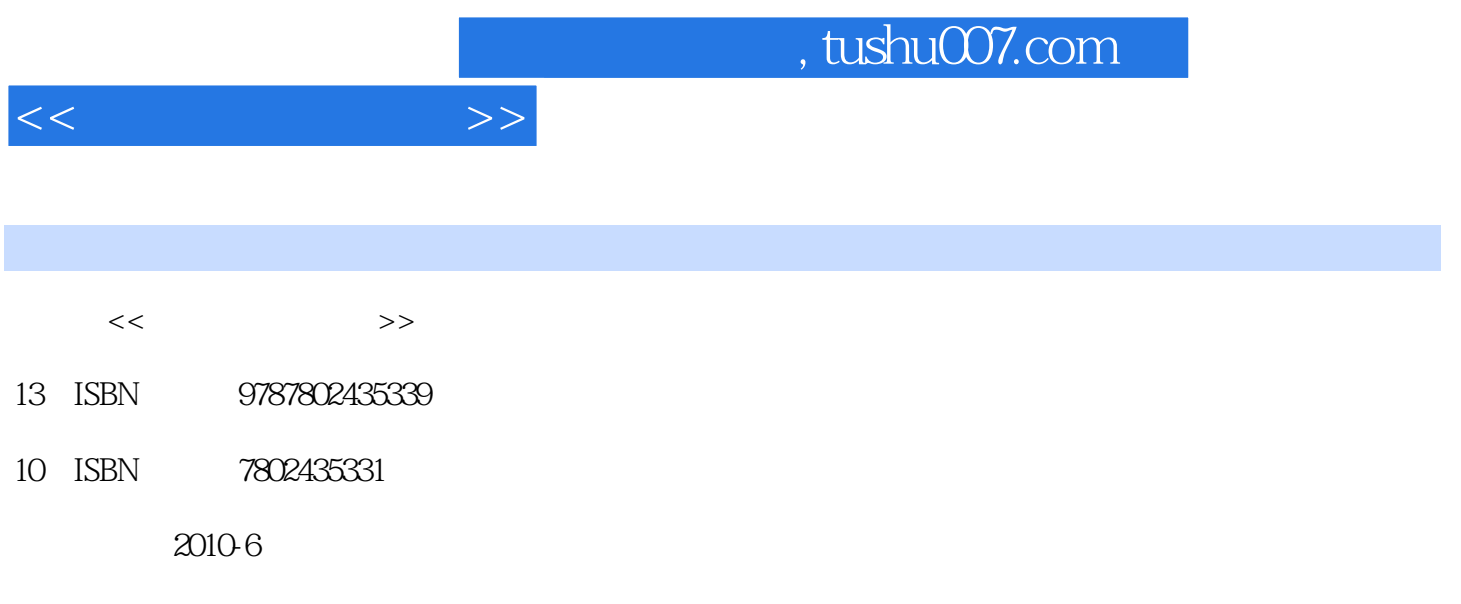

页数:306

PDF

更多资源请访问:http://www.tushu007.com

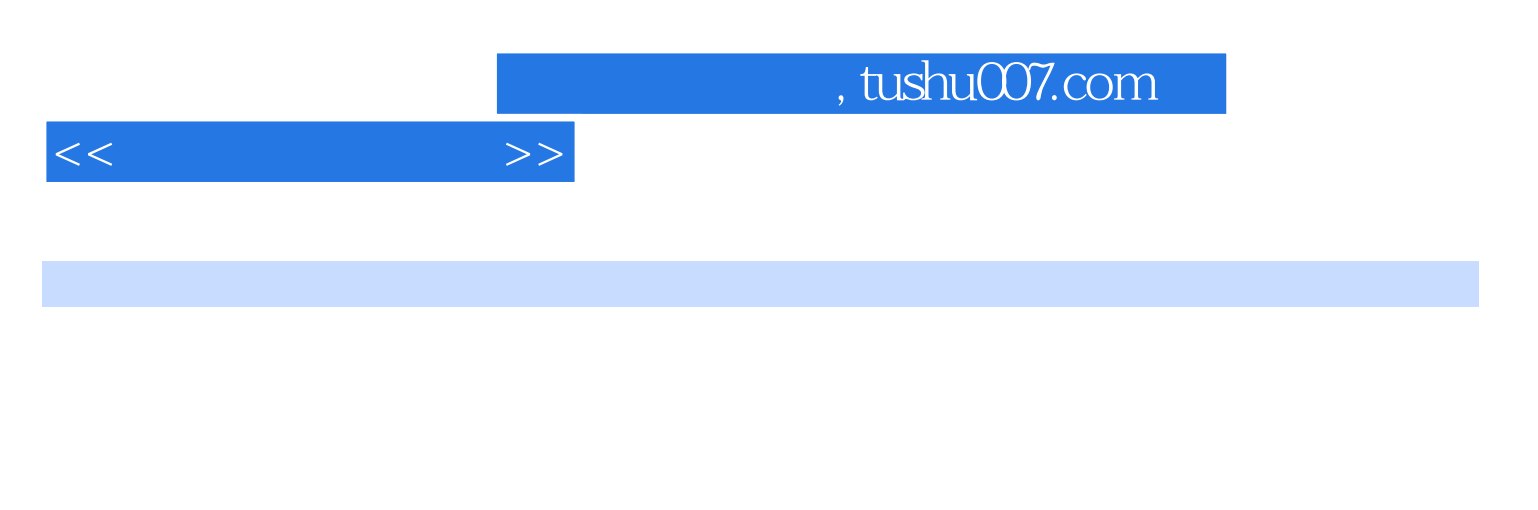

 $\frac{a}{\sqrt{a}}$  +  $\frac{a}{\sqrt{a}}$ Office 2007<br>Office 2007 Word Word 2007 Word 2007 Nord 2007 Excel 2007 Excel 2007 Excel 2007 Excel  ${\bf Excel} \hspace{2.6cm} {\bf PowerPoint} \hspace{2.9cm} {\bf 2007}$ 

PowerPoint 2007 Access 2007

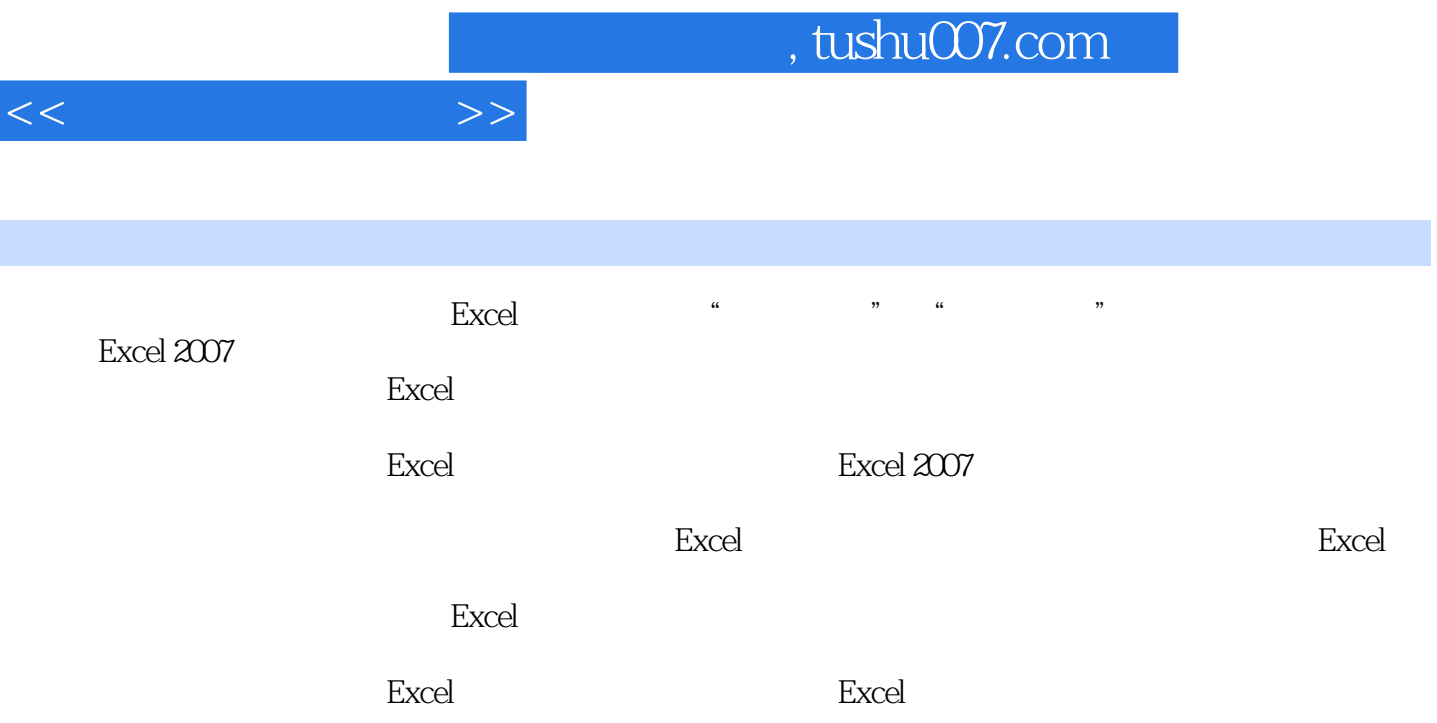

I

 $<<$ 

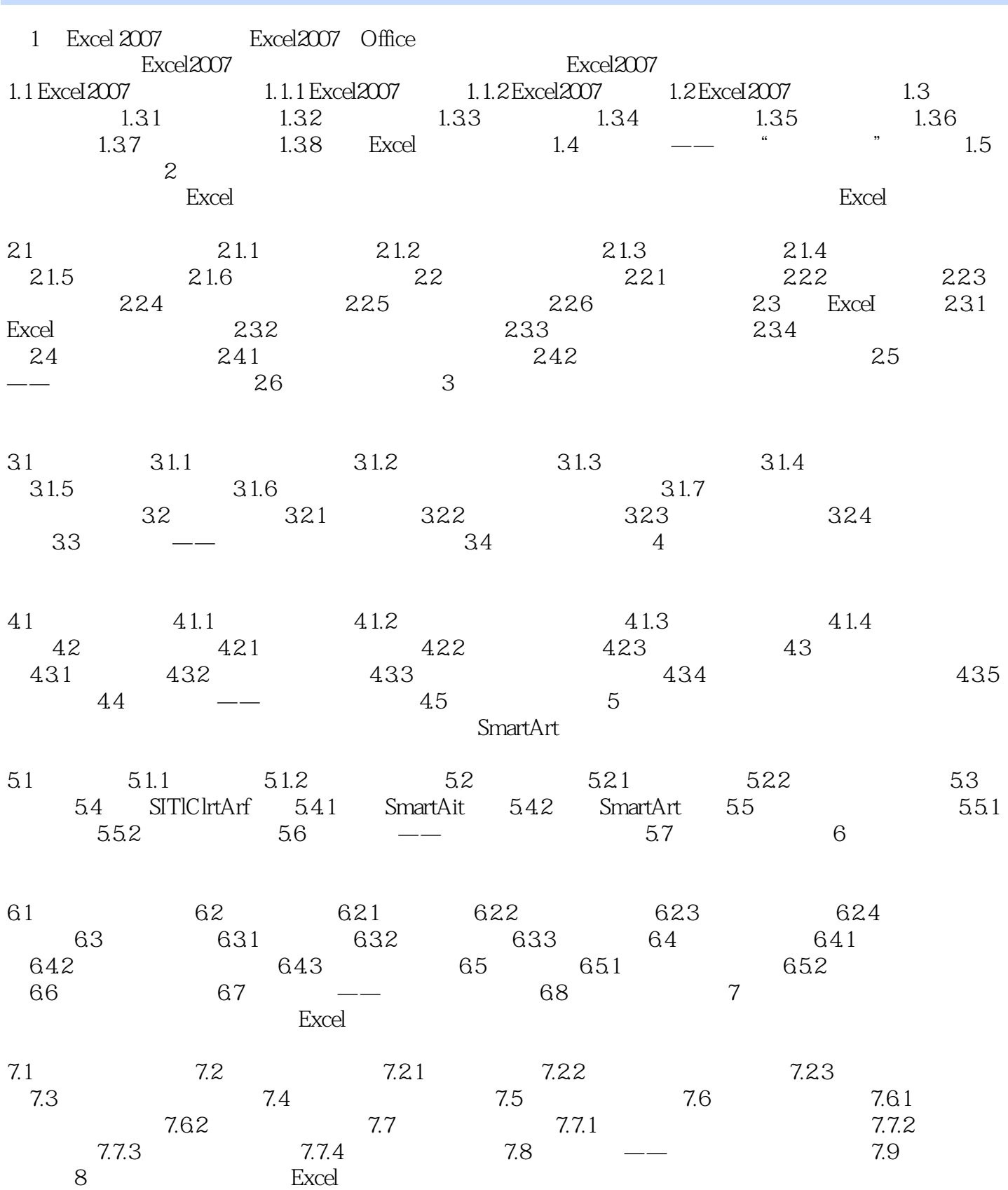

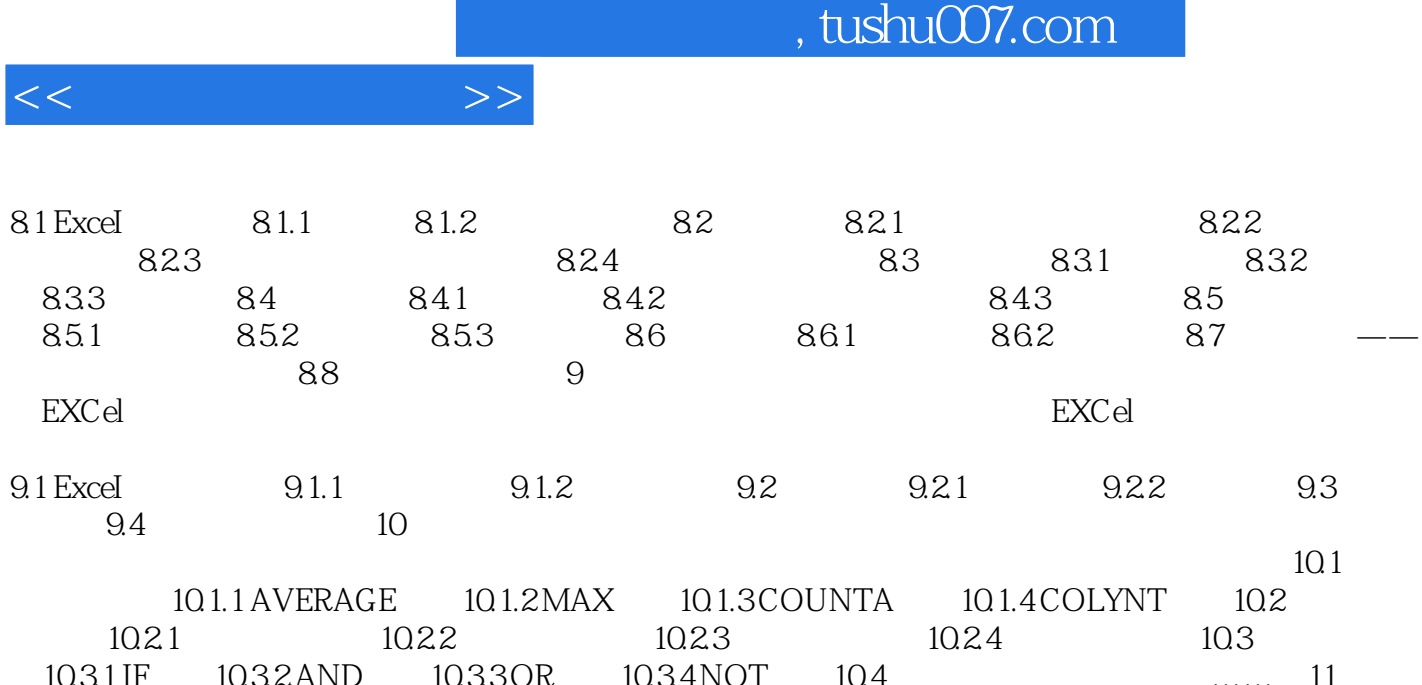

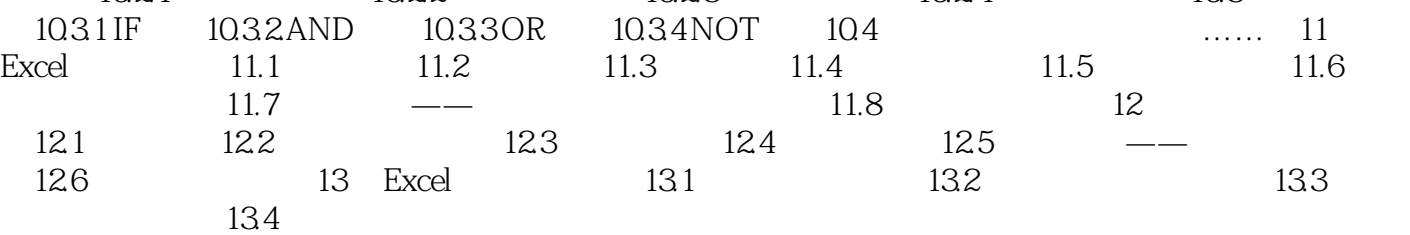

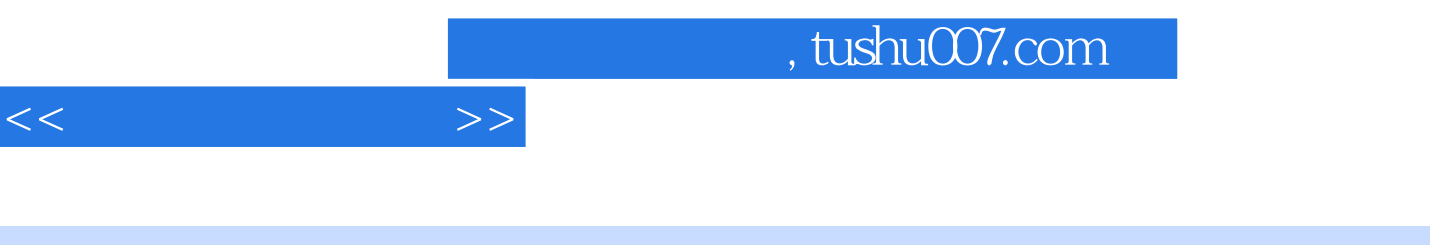

 $\kappa$ 

**Excel** 

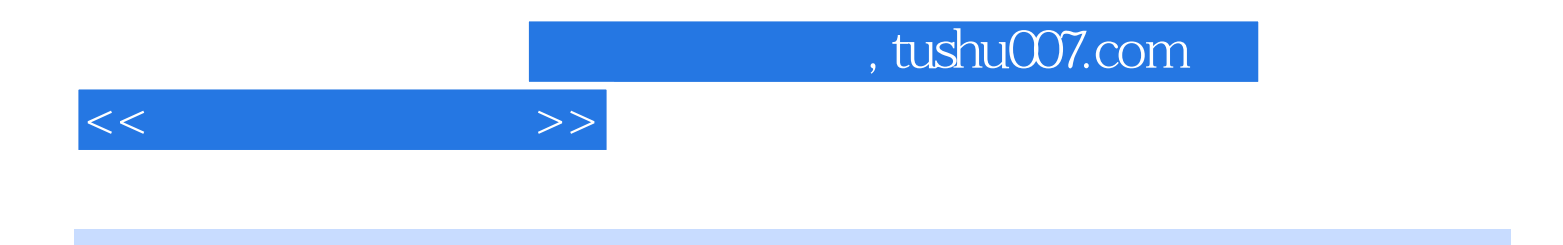

本站所提供下载的PDF图书仅提供预览和简介,请支持正版图书。

更多资源请访问:http://www.tushu007.com